# **READ REWIND (SET)**

## PURPOSE

This command specifies whether or not files being read are rewound (more specifically, when a read is performed, the file is left open at its current position or it is closed).

# **DESCRIPTION**

Normally DATAPLOT reads a file from the beginning. This command can be useful when portions of a file are being read (e.g., the analyst has identifier strings in a file stored one per line). The first read from a file starts from the beginning of the file.

#### SYNTAX

SET READ REWIND <ON/OFF>

where ON specifies that the file is rewound before reading and OFF specifies that it is not rewound.

#### EXAMPLES

SET READ REWIND ON SET READ REWIND OFF

# DEFAULT

Files are rewound before reading (i.e., ON).

## SYNONYMS

None

#### RELATED COMMANDS

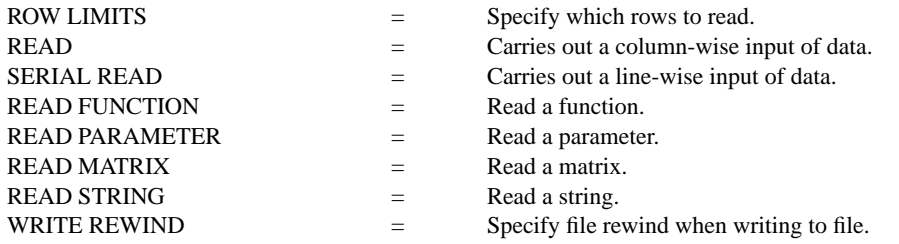

#### APPLICATIONS

Data input

#### IMPLEMENTATION DATE

88/3

## PROGRAM

. Suppose the file STATES.DAT has the literal name of each of the 50 states in its first 50 . lines. The following program reads the 50 names into DATAPLOT and forms 50 internal . DATAPLOT strings S1, S2, .., S50 to be used in further analyses. SET READ REWIND OFF LOOP FOR  $K = 1 1 50$ READ STRING STATES.DAT S^K END OF LOOP SET READ REWIND ON